# **PENGAMBILAN KEPUTUSAN UNTUK MENYELEKSI PENERIMAAN GURU MATEMATIKA DENGAN METHODE** *TOPSIS*

## **Adil Setiawan**

Fakultas Teknik dan Ilmu Komputer, Universitas Potensi Utama Email: adil@potensi-utama.ac.id

DOI: https://doi.org/10.46880/jmika.Vol3No1.pp14-20

### **ABSTRAK**

Guru merupakan sumber daya manusia yang paling penting didalam mendidik siswa. Pada SMP Muhammadiyah 57 Medan masih sangat dibutuhkan tenaga pengajar yaitu tenaga guru matematika yang profesional. Tenaga guru matematika profesional yang dipilih adalah yang benar-benar mempunyai potensi yang baik dalam mendidik. Penyeleksian calon tenaga guru di SMP Muhammadiyah 57 Medan masih dilakukan secara manual. Sementara dalam menentukan calon tenaga guru matematika profesional mempunyai lima faktor penilaian yaitu Tes Potensi Akademik, Baca *Al Qur'an*, *Microteaching*, Tes Kemuhammadiyahan dan Wawancara. Sehingga dalam pengambilan keputusan untuk menyeleksi penerimaan guru matematika di sekolah ini cukup lamban dan masih memakai aspek subjektif. Oleh Karena itu perlu dibuat sebuah aplikasi yang mampu menentukan seleksi penerimaan calon Tenaga guru matematika profesional yang optimal yang dapat membantu manajemen sekolah dalam mengambil keputusan yang lebih objektif. Dengan menggunakan *TOPSIS (Technique For Others Reference by Similarity to Ideal Solution)* yang menggunakan multikriteria atau kriteria yang banyak dalam mengambil keputusan. Sistem yang dihasilkan memberikan alternatif pilihan dalam menentukan pemilihan tenaga guru matematika profesional sehingga memudahkan manajemen sekolah dalam menyeleksi berkas peserta yang layak dijadikan guru matematika yang profesional.

*Kata Kunci: Guru Matematika, Profesional, TOPSIS.*

#### **PENDAHULUAN**

Guru adalah pendidik profesional yang mempunyai tugas, fungsi dan peran penting dalam mencerdaskan kehidupan bangsa. Guru yang profesional diharapkan mampu berpartisipasi dalam pembangunan nasional untuk mewujudkan insan Indonesia yang bertakwa kepada Tuhan YME, unggul dalam ilmu pengetahuan dan teknologi, memiliki jiwa estetis, etis, berbudi pekerti luhur dan berkepribadian (Idris, 2008). Oleh sebab itu, profesi guru perlu dikembangkan secara terus menerus dan proporsional menurut jabatan fungsional guru. Selain itu, agar fungsi dan tugas yang melekat pada jabatan fungsional guru dilaksanakan sesuai dengan

aturan yang berlaku, maka di perlukan pemilihan penerimaan guru Matematika menggunakan metode TOPSIS yang menjamin terjadinya proses pembelajaran yang berkualitas di semua jenjang pendidikan. Salah satu metode komputasi yang cukup berkembang saat ini adalah metode sistem pengambilan keputusan (Hasan, 2011). Dalam teknologi informasi, sistem pengambilan keputusan merupakan cabang ilmu yang letaknya diantara sistem informasi dan sistem cerdas. Sistem pengambilan keputusan juga membutuhkan teknologi informasi, hal ini dikarenakan adanya era globalisasi, yang menuntut sebuah sekolah untuk bergerak cepat dalam mengambil suatu keputusan dan tindakan.

Dengan mengacu kepada solusi yang diberikan oleh metode TOPSIS dalam membantu membuat keputusan, seorang decision maker dapat mengambil keputusan tentang pemilihan guru matematika sesuai dengan kinerjanya secara objektif berdasarkan multi kriteria yang ditetapkan (Simanullang, 2018). Untuk Menentukan guru matematika yang profesionl pada Yayasan SMP MUHAMMADIYAH 57 diperlukan mekanisme kriteria yang sesuai dengan standard yang ada pada Yayasan SMP MUHAMMADIYAH 57 sehingga dapat menentukan sesuai dengan kriteria yang ada dengan menggunakan meetode TOPSIS, dimana metode tersebut dapat menghitung selisih dengan lebih detil dan baik.

## **LANDASAN TEORI**

#### **Pengertian Sistem**

Sistem merupakan kumpulan elemen yang saling berkaitan yang bertanggumg jawab memproses masukan (input) sehingga menghasilkan keluaran (output). Suatu sistem di dalam suatu organisasi yang mempertemukan kebutuhan pengolahan transaksi harian, mendukung operasi, bersifat manajerial, dan merupakan kegiatan strategi dari suatu organisasi, serta menyediakan laporanlaporan yang diperlukan oleh pihak luar (Jogiyanto, 2005).

#### **Keputusan**

Keputusan merupakan kegiatan memilih suatu strategi atau tindakan dalam pemecahan masalah tersebut. Tindakan memilih Strategi atau aksi yang di yakini manajer akan memberikan solusi terbaik atas sesuatu itu disebut pengambilan keputusan. Tujuan dari keputusan adalah untuk mencapai target atau aksi tertentu yang harus dilakukan (Hermawan, 2005).

### **Sistem Pendukung Keputusan**,

Sistem pendukung keputusan/*Decision Support System* (DSS) merupakan sistem informasi interaktif yang menyediakan informasi, pemodelan, dan pemanipulasian data (Hasan, 2011). Sistem itu digunakan untuk membantu pengambil keputusan dalam situasi yang semiterstruktur dan situasi yang tidak terstruktur, dimana tidak seorang pun tahu secara pasti bagaimana keputusan seharusnya dibuat. Sistem pendukung keputusan biasanya dibuat untuk mendukung solusi atas suatu masalah atau untuk mengevaluasi suatu peluang. SPK yang seperti itu disebut aplikasi SPK. Aplikasi SPK digunakan untuk pengambilan keputusan. Aplikasi SPK menggunaakan CBIS (Computer Based Information Sistem) yang fleksibel, interaktif dan dapat diadaptasi, yang dikembangkan untuk mendukung solusi atas masalah manajemen spesifik yang tidak terstruktur(Hasan, 2011).

### **Karakteristik Sistem Pendukung Keputusan**

Berikut karakteristik yang diharapkan ada didalam SPK.

- a. Dukungan kepada pengambil keputusan, terutama pada situasi semistruktur dan terstruktur, dengan menyertakan penilaian manusia dan informasi terkomputerisasi. Masalah-masalah tersebut tidak bisa dipecahkan oleh sistem komputer lain atau metode tau alat kuantitatif standar.
- b. Dukungan semua untuk semua level manajerial, dari eksekutif puncak sampai manajer.
- c. Dukungan untuk individu dan kelompok. masalah yang kurang terstruktur sering memerlukan keterlibatan individu dari departemen dan tingkat organisasional yang berbeda atau bahkan dari organisasi lain.
- d. Dukungan untuk keputusan independen. Keputusan bisa dibuat satu kali, beberapa kali atau berulang (dalam interval yang sama).
- e. Dukungan disemua fase proses pengambilan keputusan: inteligensi, desain, pilihan, dan implementasi.

#### **Tujuan Sistem Pendukung Keputusan**

Sistem pendukung keputusan pada hakekatnya memiliki beberapa tujuan, yaitu (Hasan, 2011):

- a. Membantu manajer dalam pengambilan keputusan atas masalah semi- terstruktur.
- b. Memberikan dukungan atas pertimbangan manajer dan bukan untuk menggantikan fungsi manajer.
- c. Meningkatkan efektifitas keputusan yang diambil manajer lebih daripada perbaikan efisiensinya.
- d. Kecepatan komputasi. Komputer memungkinkan para pengambil keputusan untuk melakukan banyak komputasi secara cepat dengan biaya yang rendah.
- e. Peningkatan produktivitas. Membangun suatu kelompok pengmbil keputusan, terutama para pakar, bias sangat mahal. Pendukung terkomputerisasi bisa mengurangi ukuran kelompok dan memungkinkan para anggotanya untuk berada diberbagai lokasi yang berbedabeda (menghemat biaya perjalanan). Selain itu produktivitas staf pendukung (misalnya analis keuangan dan hukum) bisa ditingkatkan. Produtivitas juga bisa ditingkatkan menggunakan peralatan optimalisasi yang menentukan cara terbaik untuk menjalankan sebuah bisnis.

### **PEMBAHASAN**

### **Metode TOPSIS**

TOPSIS (*Technique For Order Preference By Similarity To Ideal Solution*) adalah salah satu metode pengambilan keputusan multikriteria yang memilki konsep dimana alternatif yang terpilih merupakan alternatif terbaik yang memiliki jarak terpendek dari solusi ideal positif dan jarak terpanjang dari solusi ideal negatif. Metode ini banyak digunakan untuk menyelesaikan pengambilan keputusan secara praktis. Hal ini disebabkan konsepnya yang sederhana dan mudah

dipahami, komputasinya efisien dan memiliki kemampuan mengukur kinerja relatif dari alternatifalternatif keputusan dalam bentuk tematis yang sederhana (Sacdeva, dkk. 2009).

Adapun tahapan – tahapan dalam metode TOPSIS yaitu:

- a. membuat matriks keputusan yang ternormalisasi
- b. membuat matriks keputusan yang ternormalisasi tebobot
- c. menentukan matriks solusi ideal positif dan matriks solusi ideal negatif
- d. menentukan jarak antara nilai setiap alternatif dangan matriks solusi ideal positif dan matriks solusi ideal negatif
- e. menentukan nilai preferensi untuk setiap alternative

Langkah – langkah untuk menyelesaikan permasalahan menggunakan metode TOPSIS:

**1)** Membuat matriks keputusan yang ternormalisasi.Metode TOPSIS membutuhkan rating kinerja setiap alternatif Ai pada setiap kriteria Ci yang ternormalisasi.

$$
rij = \frac{xij}{\sqrt{\sum_{i=1}^{m} x_{ij}^2}}
$$

- Dengan  $i = 1, 2, \dots, m$ ; dan  $j = 1, 2, \dots, n$ .
- rij = matriks keputusan ternormalisasi.
- $xiij$  = bobot kriteria ke j pada alternatif ke i.
- $\bullet$  i = alternatif ke i.
- $\bullet$  j = kriteria ke j.
- **2)** Membuat matriks keputusan yang ternormalisasi terbobot.

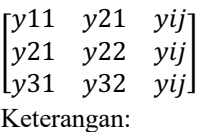

- Wj adalah bobot kriteria ke-j
- Yij adalah elemen dari matriks keputusan yang ternormalisasi

**3)** Menentukan matriks solusi ideal positif dan matriks solusi ideal negatif

$$
A^{+} = (y1^{+}, y2^{+}, yi^{+})
$$
  

$$
A^{-} = (y1^{-}, y2^{-}, yi^{-})
$$

Dimana :

- $\vec{y}$   $\vec{y}$  + max yij, jika j adalah atribut keuntungan min yij, jika j adalah atribut biaya
- *j y-* = min yij, jika j adalah atribut keuntungan max yij, jika j adalah atribut biaya
- **4)** Menentukan jarak antara nilai setiap alternatif dengan matriks solusi ideal positif (D+) dan (D-) matriks solusi ideal negative

$$
D^{+} = \sqrt{\sum_{i=1}^{m} (yi^{2} - yij^{+})^2}
$$

$$
D^{-} = \sqrt{\sum_{i=1}^{m} (yi^{2} - yij^{-})^2}
$$

Keterangan:

- $\bullet$  *j y* <sup>+</sup>adalah elemen dari matriks solusi ideal positif
- $\bullet$  *j*  $y$ <sup>---</sup>adalah elemen dari matriks solusi ideal negative
- **5)** Menentukan nilai preferensi untuk setiap alternatif. Nilai preferensi merupakan kedekatan suatu alternatif terhadap solusi ideal

$$
\frac{D_i^-}{D_i^- + D_i^+}
$$

Dimana:

Nilai Vi yang lebih besar menunjukkan prioritas alternatif (Turban, 2005).

### **HASIL DAN PEMBAHASAN**

#### P**enentuan Variable dan Kriteria**

**Tabel 1.** Tabel kriteria smartphone **Kode** Kriteria

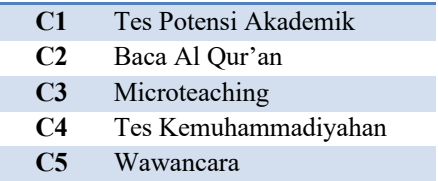

# **Perhitungan Metode** *Technique of Order Preference by Similarity to ideal Solution*

Penyelesaian metode TOPSIS yaitu Menentukan bobot Kriteria ( W= 0.30 ,0.20, 0.15, 0.20, 0.15)

- $\bullet$   $\text{C1}$  = Tes potensi akademik  $30\%$
- $C2 = \text{Baca al}$  qur'an  $20\%$
- $C3 =$  microteaching  $15%$
- **C4 =** Tes kemuhammadiyahan 20%
- $CS = Wawancara$  15%

Dengan alternatif calon guru yang menjadi guru

- A1 = Fitri Wahyuni Siregar, S.Pdi
- $A2 = Rosida Sirait, S.Pd$
- A3 = Monhar Ari Sandi, Sdi

Rating kecocokan dari setiap alternatif pada setiap kriteria sebagai berikut:

**Tabel 2.** Nilai Dari Setiap Alternatif Pada Setiap

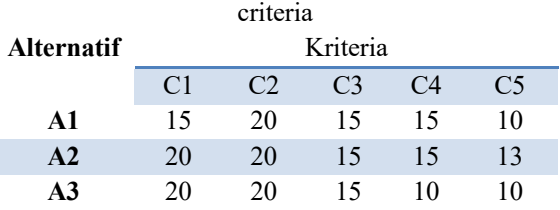

### **langkah ke-1 Membuat matriks keputusan yang ternormalisasi (***r***) :**

$$
Kolom ke-1 = \sqrt{15^2 + 20^2 + 20^2} = 32,0156212
$$

• R11 = 
$$
\frac{15}{32,0156212}
$$
 = 0.46852129

- R21 =  $\frac{20}{32,0156212}$  = 0.62469505
- R31 =  $\frac{20}{32,0156212}$  = 0.62469505

Kolom ke-2 =  $\sqrt{20^2 + 20^2 + 20^2}$  = 34,6410162

- R12 =  $\frac{20}{34,6410162}$  = 0.57735027
- R22 =  $\frac{20}{34,6410162}$  = 0.57735027

• R33 =  $\frac{20}{34,6410162}$  = 0.57735027

Kolom ke-3 =  $\sqrt{15^2 + 15^2 + 15^2}$  = 25,9807621

- R13 =  $\frac{15}{25,9807621}$  = 0.57735027
- R23 =  $\frac{15}{25,9807621}$  = 0.57735027
- R33 =  $\frac{15}{25,9807621}$  = 0.57735027

Kolom ke-4 =  $\sqrt{15^2 + 15^2 + 10^2}$  = 23,4520788

• R14 = 
$$
\frac{15}{23,4520788}
$$
 = 0.63960215

• R24 =  $\frac{15}{23,4520788}$  = 0.63960215

• R34 = 
$$
\frac{10}{23,4520788}
$$
 = 0.42640143

Kolom ke-5 =  $\sqrt{10^2 + 13^2 + 10^2}$  = 19,2093727

- R15 =  $\frac{10}{19,2093727}$  = 0.52057921
- R25 =  $\frac{13}{19,2093727}$  = 0.67675297
- R35 =  $\frac{10}{19,2093727}$  = 0.52057921

Sehingga akan diperoleh matrik ternormalisasi sebagai berikut:

#### **Tabel 3.** Matriks keputusan yang ternormalisasi **Matrik Ternomalisasi**

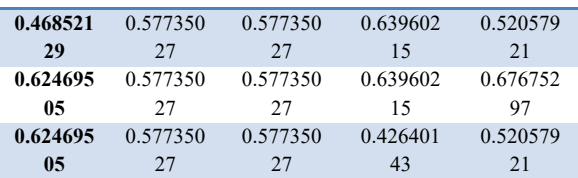

### **Langkah ke 2 Pembobotan pada matriks yang telah dinormalisasi**

Normalisasi terbobot didapat dari perkalian matriks normalisasi dengan bobot criteria

- R11 =  $(0.46852129)(0.30) = 0.14055639$
- R21 =  $(0.62469505)(0.30)$  = 0.18740852
- $R31 = (0.62469505)(0.30) = 0.18740852$
- R12 =  $(0.57735027)(0.20) = 0.11547005$
- R22 =  $(0.57735027)(0.20) = 0.11547005$
- R32 =  $(0.57735027)(0.20)$  = 0.11547005
- $R13 = (0.57735027)(0.15) = 0.08660254$
- $R23 = (0.57735027)(0.15) = 0.08660254$
- $R33 = (0.57735027)(0.15) = 0.08660254$
- $R14 = (0.63960215)(0.20) = 0.12792043$
- $R24 = (0.63960215)(0.20) = 0.12792043$
- $R34 = (0.42640143)(0.20) = 0.08528029$
- R15 =  $(0.52057921)(0.15) = 0.07808688$
- $R25 = (0.67675297)(0.15) = 0.10151295$
- $R35 = (0.52057921)(0.15) = 0.07808688$ Sehingga akan diperoleh:

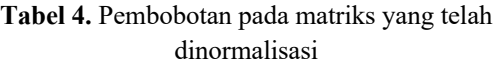

#### **Matrik Ternomalisasi**

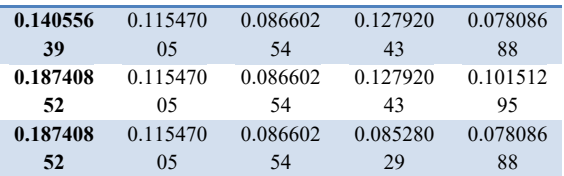

### **Langkah ke 3 Menentukan matriks solusi ideal positif dan solusi ideal negative**

**Tabel 5.** Matriks solusi ideal positif dan solusi ideal

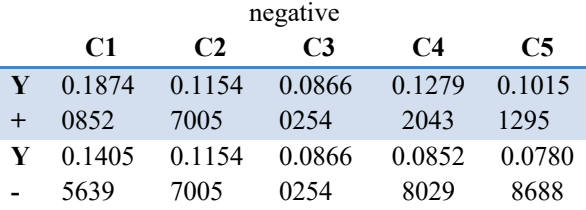

**Langkah ke-4 menentukan jarak antara nilai setiap alternatif dangan matriks solusi ideal positif dan matriks solusi ideal negative**

$$
\mathbf{D1}^{+} = \begin{pmatrix} (0.18740852 - & 0.14055639)^2 + \\ (0.11547005 - & 0.11547005)^2 + \\ (0.08660254 - & 0.08660254)^2 + \\ (0.12792043 - & 0.12792043)^2 + \\ (0.10151295 - & 0.07808688)^2 \end{pmatrix}
$$
\n
$$
= 0.05238228
$$

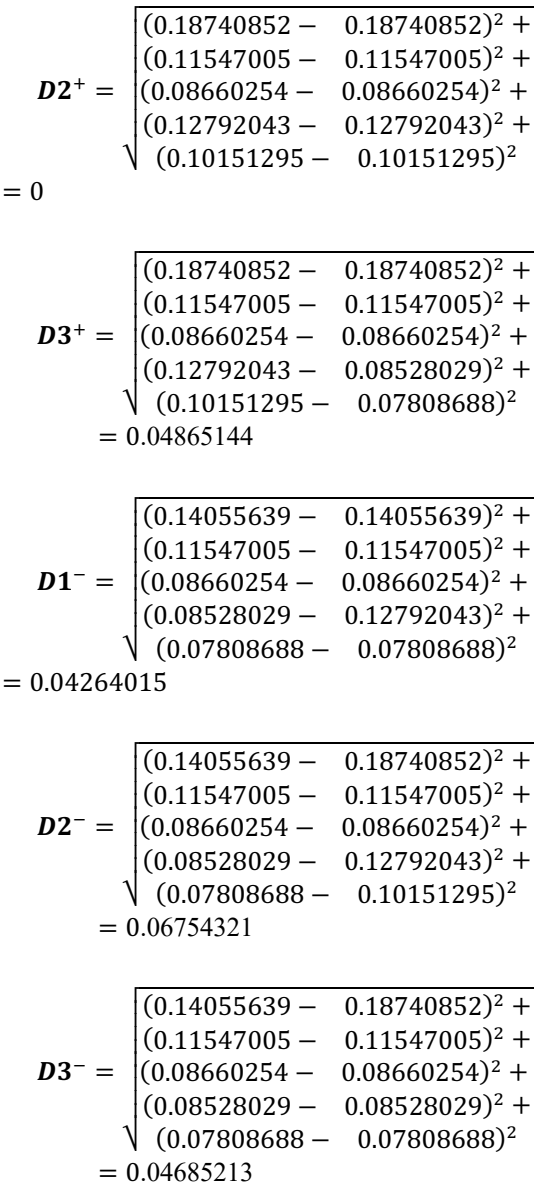

**Langkah ke-5 Menentukan nilai preferensi untuk setiap alternatif (Vi)**

• 
$$
VI = \frac{0.04264015}{0.04264015 + 0.05238228} = 0.44873773
$$
  
\n• 
$$
V2 = \frac{0.06754321}{0.06754321 + 0} = 1
$$

$$
\bullet \quad \text{V3} \; = \frac{0.04685213}{0.04685213 + 0.04865144} \; = 0.49057988
$$

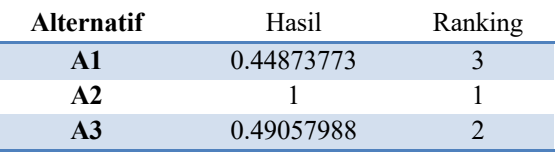

Dari perhitungan dengan menggunakan TOPSIS tentang calon guru diperoleh hasil terbaik pertama adalah A2 yaitu Rosida Sirait, S.Pd dengan hasi tertinggi terpilih sebagai guru matematika Profesional.

#### **KESIMPULAN**

Ī

Berdasarkan analisa dan pembahasan yang telah dilakukan oleh penulis, maka dapat diambil beberapa kesimpulan sebagai berikut :

- 1. Dalam penyeleksian guru terbaik Yayasan SMP MUHAMMADIYAH 57 meggunakan Metode Topsis agar lebih akurat.
- 2. Dengan metode TOPSIS dapat membantu pihak Sekolah dalam pengambilan keputusan dengan beberapa alternatif yaitu Guru matematika sesuai dengan kriteria yang ada di sekolah.
- 3. Dengan dibangunnya sistem aplikasi pengambilan keputusan seleksi Guru Matematika Profesional di Yayasan SMP MUHAMMADIYAH 57, Sehingga kedepannya juga dapat mempermudah pihak Sekolah dalam penentuan Guru terbaik untuk memberikan penghargaan dan data yang dihasilakan lebih efektif dan efisien.

### **DAFTAR PUSTAKA**

- Brown, C.V., dan Bostrom, R.P. (1994). Organization Designs for the Management of End-User Computing: Reexamining the Contingencies. *Journal of Management Information System*.
- Hasan, I. (2011). *Teori Pengambilan Keputusan*. Jakarta: Ghalia Indonesia.
- Hermawan, J. (2005). *Membangun Decision Support Systems*. Yogyakarta: Andi Offset.
- Idris, M. (2008). *Kiat Menjadi Guru Profesional*. Cet. I; Yogyakarta: Ar-Ruzz Media.
- Jogiyanto, H. (2005) . *Analisis dan Desain Sistem Informasi.* Yogyakarta: Andi Offset
- Sachdeva, A., Kumar, D., Kumar, P. (2009), Multi-Factor Mode Critically Analysis Using TOPSIS, *International Journal of Industrial Enineering*, Vol. 5, No. 8 pp 1-9.
- Simanullang, H.G., & Silalahi, A.P., (2018). Metode Elimination and Choice Translation Reality (Electre) dan Topsis Menggunakan Fuzzy Kurva-S Sebagai Penentu Bobot Alternatif. *Majalah Ilmiah METHODA*, Vol. 8 No. 1 pp. 36-49.
- Tafsir, A. (1994). Ilmu Pendidikan dalam Perspektif Islam. Bandung: Remaja Rosdakarya.
- Turban, E., and Aronson, J. E. (2005). *Decision Support Systems and Intelligent Systems*, 6th ed. Upper Saddle River, NJ: PrenticeHall

#### **UCAPAN TERIMA KASIH**

Terima Kasih Kepada kementrian riset teknologi dan pendidikan tinggi Republik Indonesia (KEMENRISTEKDIKTI) yang telah mendanai penelitian ini.